# **Mars Stealer**

TEKNİK ANALİZ RAPORU

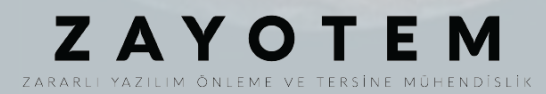

# <span id="page-1-0"></span>İçindekiler

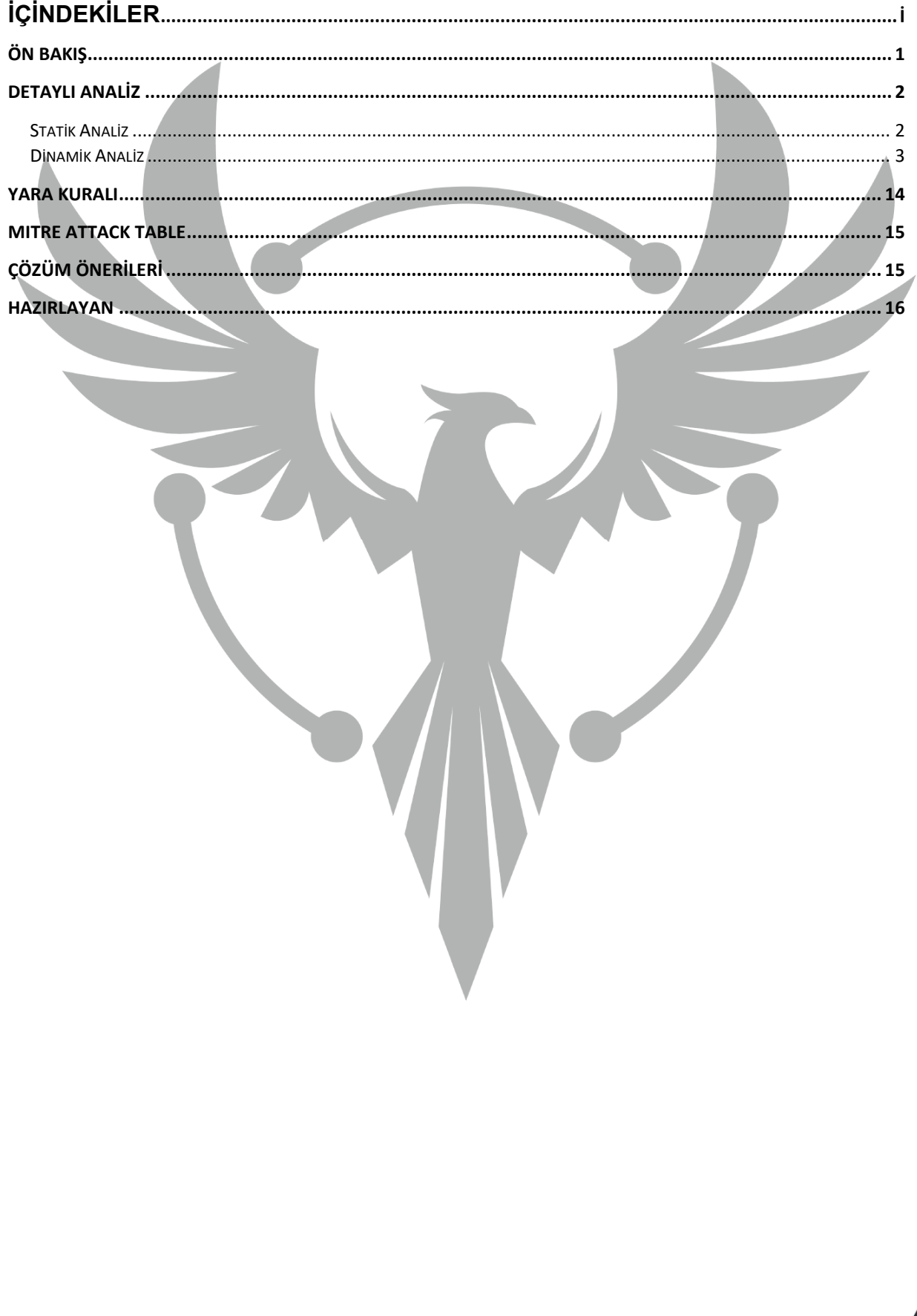

# <span id="page-2-0"></span>**Ön Bakış**

Mars Stealer Rus hacker forumlarında sunulan güçlü bir zararlı yazılımdır. Yapılan analizler sayesinde Mars Stealer'ın 2020'nin ortasında durdurulan Oski adlı zararlı yazılımın yeniden tasarlanmış hali olduğu tespit edilmiştir. Yaygın olarak spam eposta, sıkıştırılmış dosya veya indirme bağlantısı en yaygın dağıtım yöntemidir. Korsan yazılım gibi görünen zararlı bir websitesi oluşturmak, bu zararlı yazılımı yaymanın başka bir yaygın yöntemidir.

Bu kötü amaçlı yazılım bulaşmış olduğu bilgisayarların;

- Kredi kart bilgilerine,
- Tarayıcının otomatik doldurma verilerine,
- Tarayıcı uzantısı verilerine,
- Kripto cüzdanlarına,
- Kripto uzantı bilgilerine ulaşmaktadır.

## <span id="page-3-0"></span>**Detaylı Analiz**

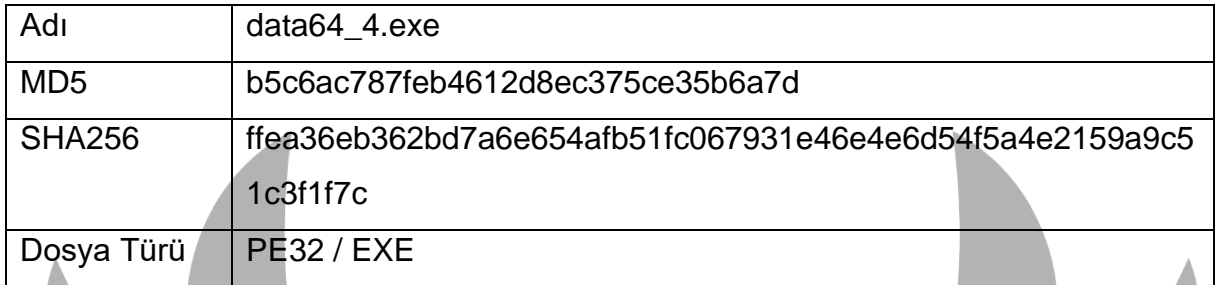

#### <span id="page-3-1"></span>**Statik Analiz**

Yapılan statik analiz sonucunda stringler içerisinde "gate.php" dosya adına ve "mars[.]haksanlogictics[.]com" sitesine rastlanmaktadır. Web sitesine girmeye çalışıldığı zaman 404 hatası alınmaktadır.

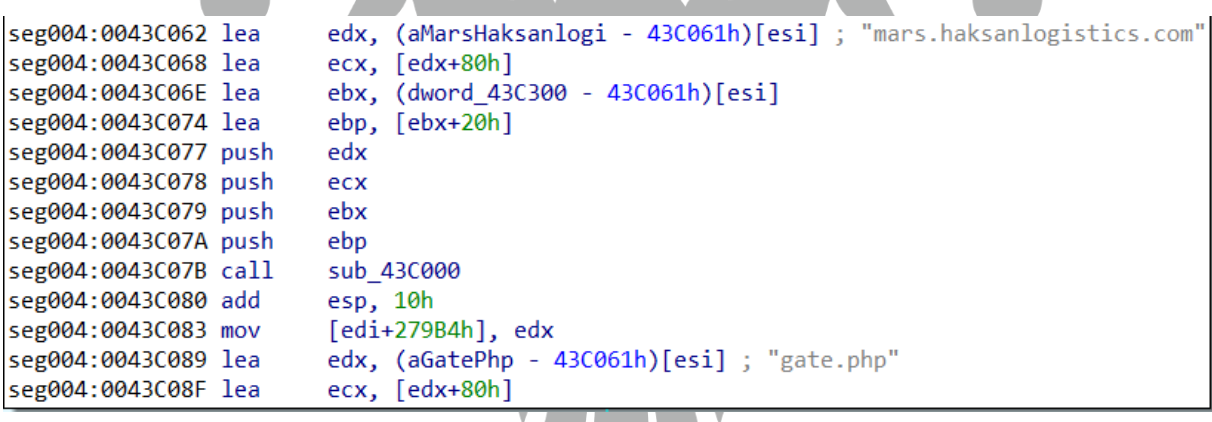

*Şekil 1-ida analiz*

Bir diğer karşılaşılan ifade ise "gate.php"dir. Eğer MD5 kimlik doğrulama imzası gate.php içindeki bilgilerle eşleşmiyorsa bağlantı kesilmektedir.

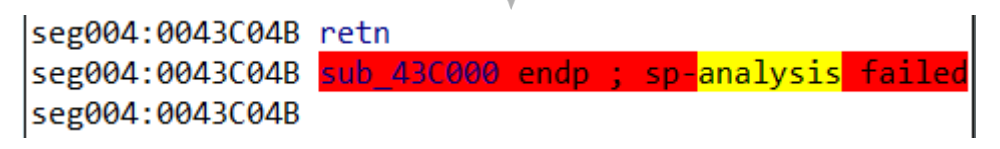

*Şekil 2-sp-analysis failed*

#### <span id="page-4-0"></span>**Dinamik Analiz**

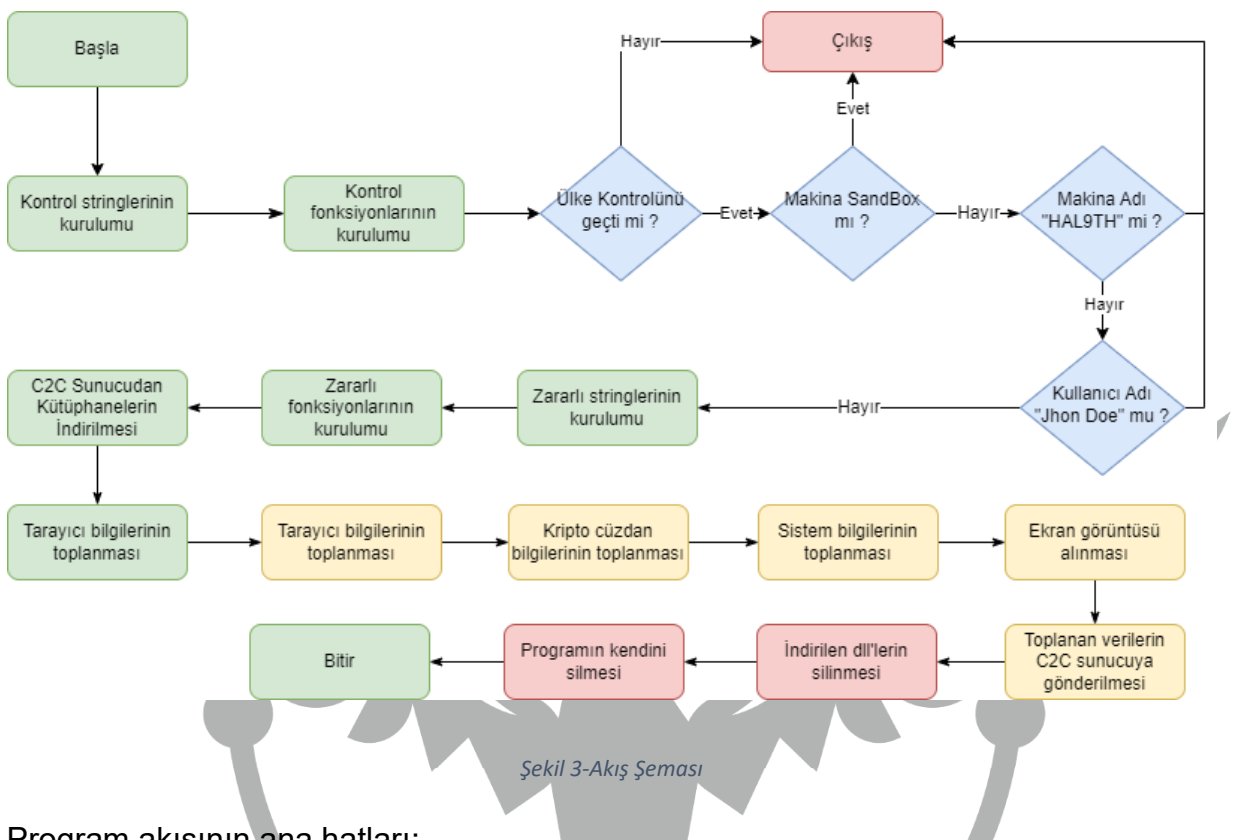

Program akışının ana hatları;

- 1. Zararlı işlem öncesi kontrollerin yapılması,
- 2. Zararlı işlem için gerekli bağımlılıkların c2 sunucudan indirilmesi,
- 3. Zararlı işlemin gerçekleştirilmesi,
- 4. Toplanan kullanıcı bilgilerinin c2 sunucuya gönderilmesi,
- 5. Zararlı yazılımın izlerinin silinmesi.

olarak sıralandırılmaktadır.

Zararlı yazılım ilk olarak LocalAlloc ve VirtualProtect API'lerini kernel32.dll içerisinde base adreslerini arayarak dynamic loading işlemini gerçekleştirmektedir.

Ardından zararlı yazılım encode edilmiş stringleri decode etmektedir. Kontrol stringlerden kasıt, zararlı yazılım faaliyete başlamadan önce yapılacak kontroller için kullanılan değerler olmaktadır.

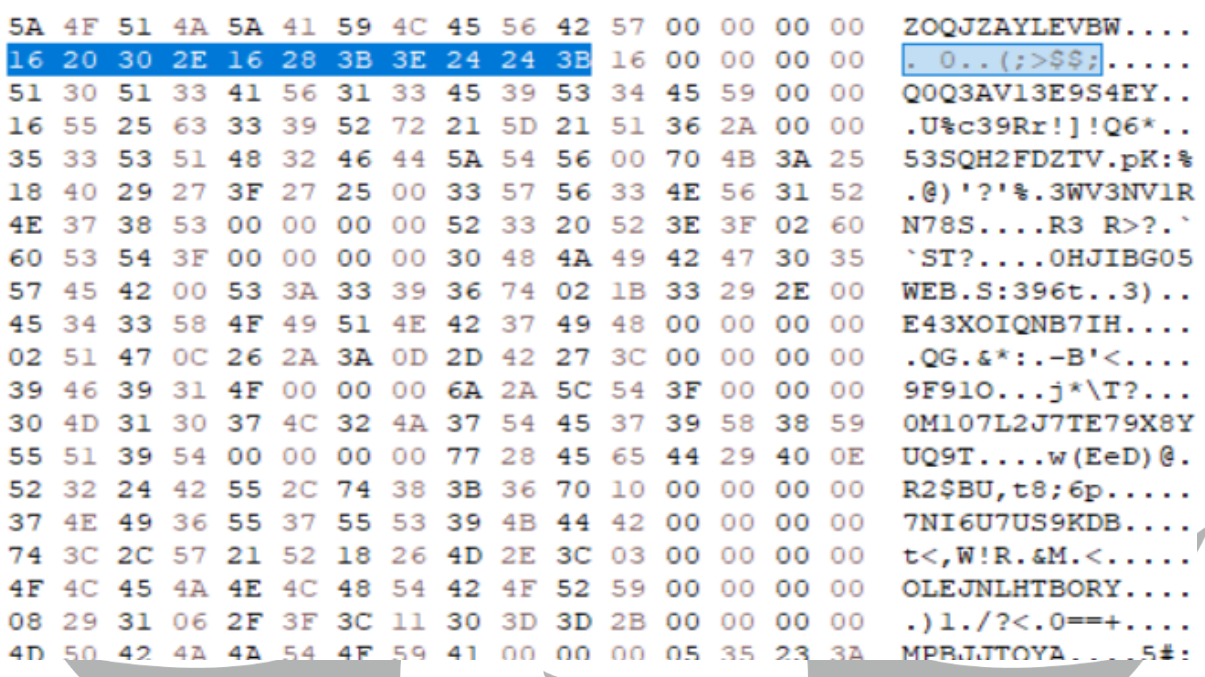

*Şekil 4-Kontrol için alınan değerler*

Zararlı yazılım, processden alınan hafıza dökümünde de görüldüğü gibi, "ZOQJZAYLEVBW" değerinin altında yer alan hex değerleri "16 20 30 2E 16 28 3B 3E 24 24 3B" ile encode edilip, XOR işlemiyle decode edildiğinde "ExitProcess" stringi ortaya çıkmaktadır.

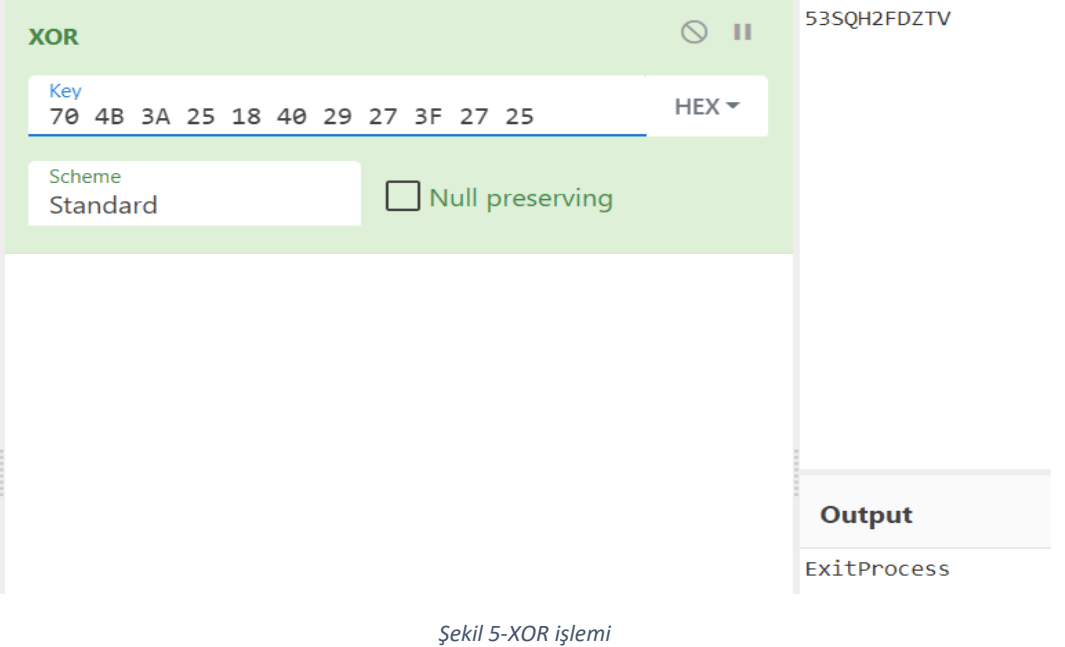

4

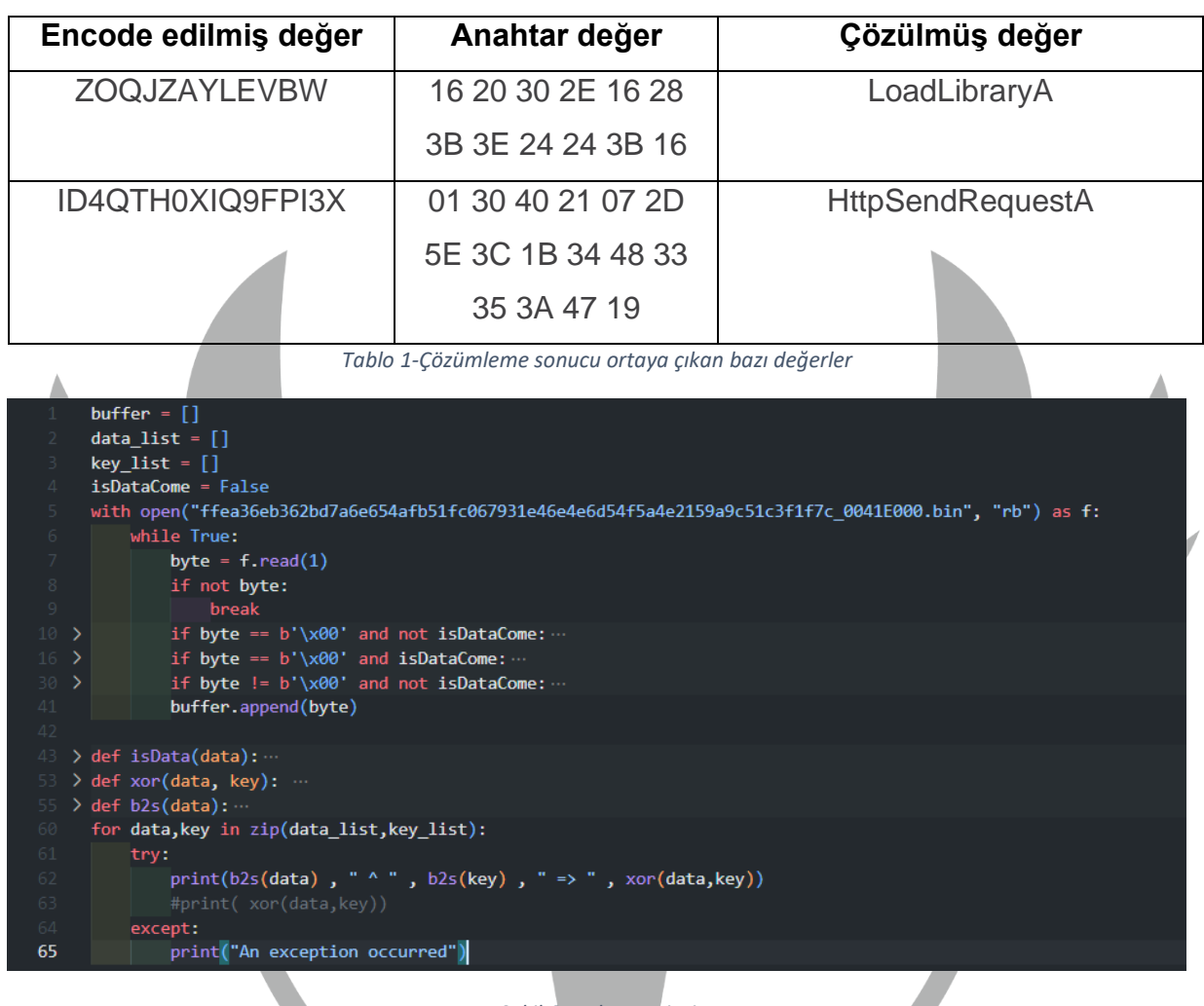

*Şekil 6-Python scripti*

Yazılan Python scripti ile dökümde yer alan bütün encoded stringler çözülmüştür. Zararlı yazılım bilgisayar adının "**HAL9TH**" ve Windows kullanıcısının "**John Doe**" olup olmadığına kontrol etmektedir. Eğer herhangi birisinde eşleşme sağlanırsa zararlı yazılım faaliyet göstermeden programı sonlandırmaktadır. Bu kontrol zararlının Windows Defender Emulator üzerinde çalışmasını önlemek için yapılmaktadır.

Zararlı yazılım faaliyete başlamadan önce zararlı faaliyet için kullanılacak stringler XOR işlemiyle çözümlenir. Her string ifade için farklı key değerleri kullanılmaktadır.

Çözümleme sonucunda zararlı faaliyet için kullanılacak;

- 1. DLL ve metot isimleri,
- 2. Kripto cüzdan ve dizin bilgileri,
- 3. Tarayıcı eklenti kimlikleri,
- 4. Cookie dosyaları için SQL sorguları

ortaya çıkmaktadır.

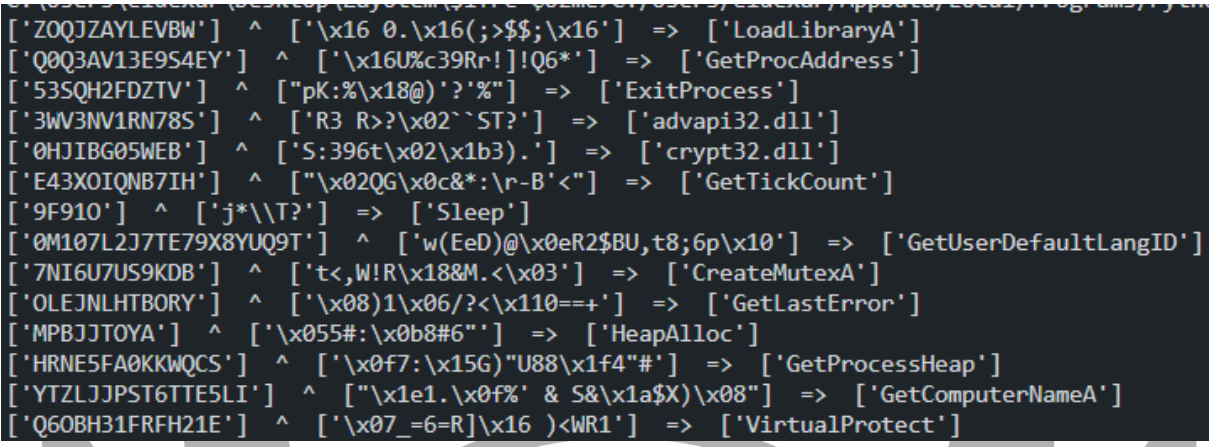

*Şekil 7-Dökümde yer alan değerler*

<u> Santa Carl</u>

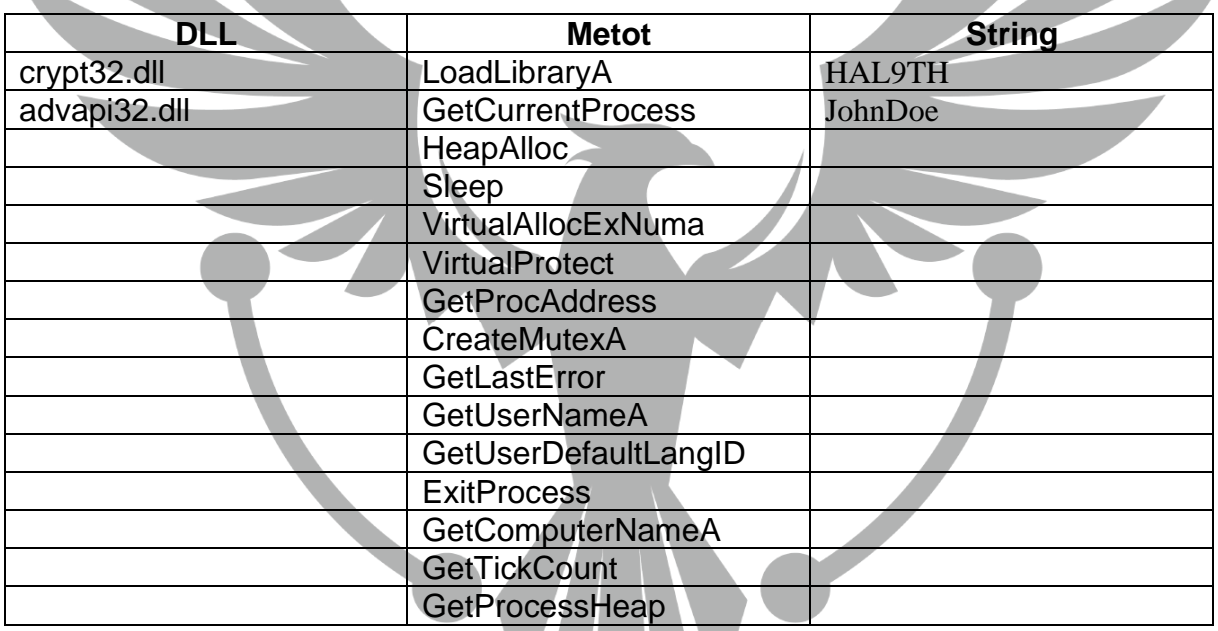

*Tablo 2-Çözülen string değerleri*

Ardından GetProcAddress ve LoadLibraryA API'lerini kernel32.dll içerisinde base adreslerini arayarak dynamic loading işlemini gerçekleştirmektedir.

Load edilen bu API'lerini kullanarak bir önceki aşamada XOR işlemiyle çözülmüş string değerler içersinde yer alan DLL ve API'leri load etmek için kullanmaktadır.

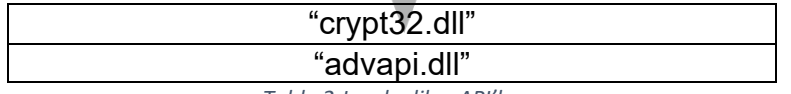

*Tablo 2-Load edilen API'ler*

İlgili yükleme işlemlerinden sonra **GetCurrentProcess** ve **VirtualAllocExNuma** API'leri ile bellekten yer ayırmaktadır.

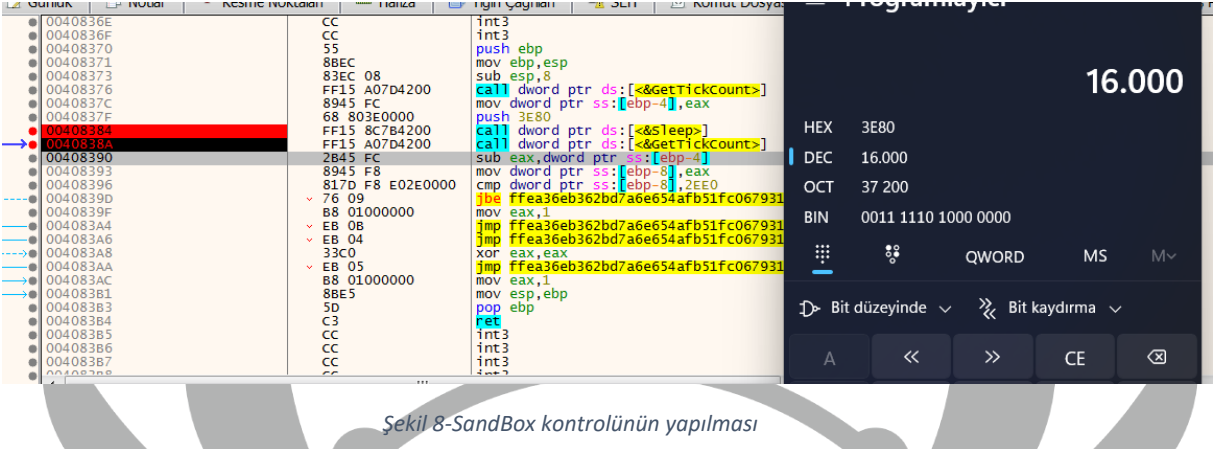

Bellek ayırma işleminden sonra üzerinde çalıştığı sistemin SandBox olup olmadığını anlamak için 16 saniye program uyutulmaktadır. Uyutma işleminden önce ve sonra tarih bilgileri alınarak aradan geçen sürenin 12 saniyeden büyük olup olmadığına bakmaktadır.

SandBox kontrolü geçilirse **GetUserDefaultLangID** API'si ile cihazın dil bilgisi alınmaktadır. Cihaz dilini aşağıdaki değerler ile karşılaştırmaktadır.

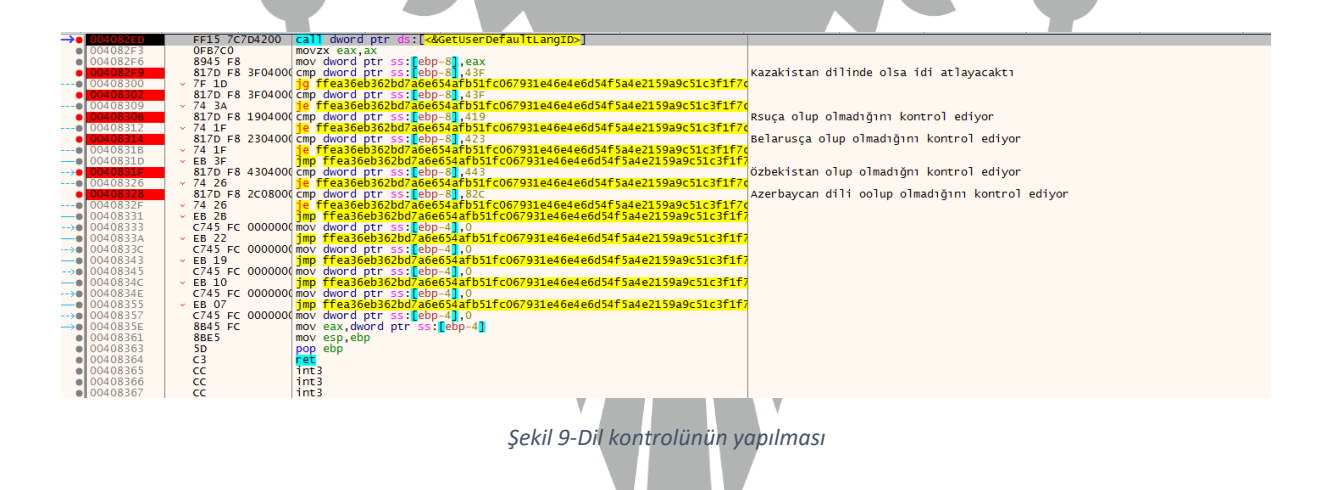

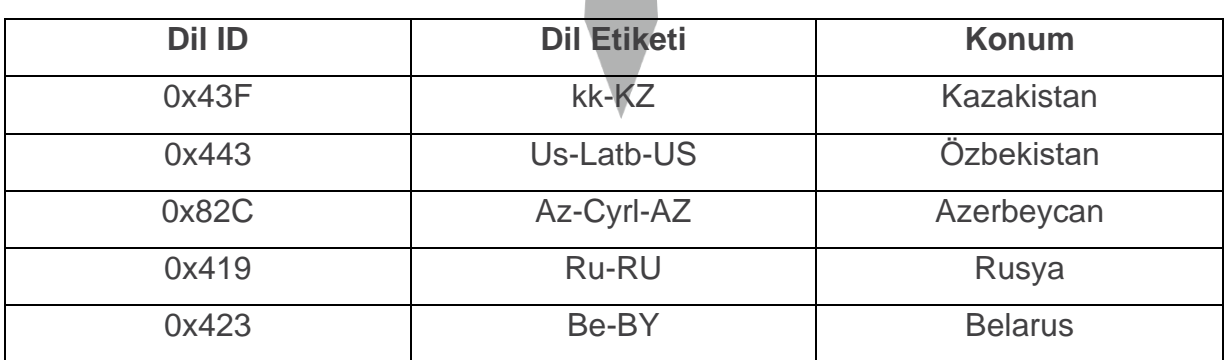

 *Tablo 3-Dil kontrolü yapılan ülkeler*

Bağımsız Devletler Topluluğuna üye olan ülkelerde yazılımın çalışmadığı görülmektedir.

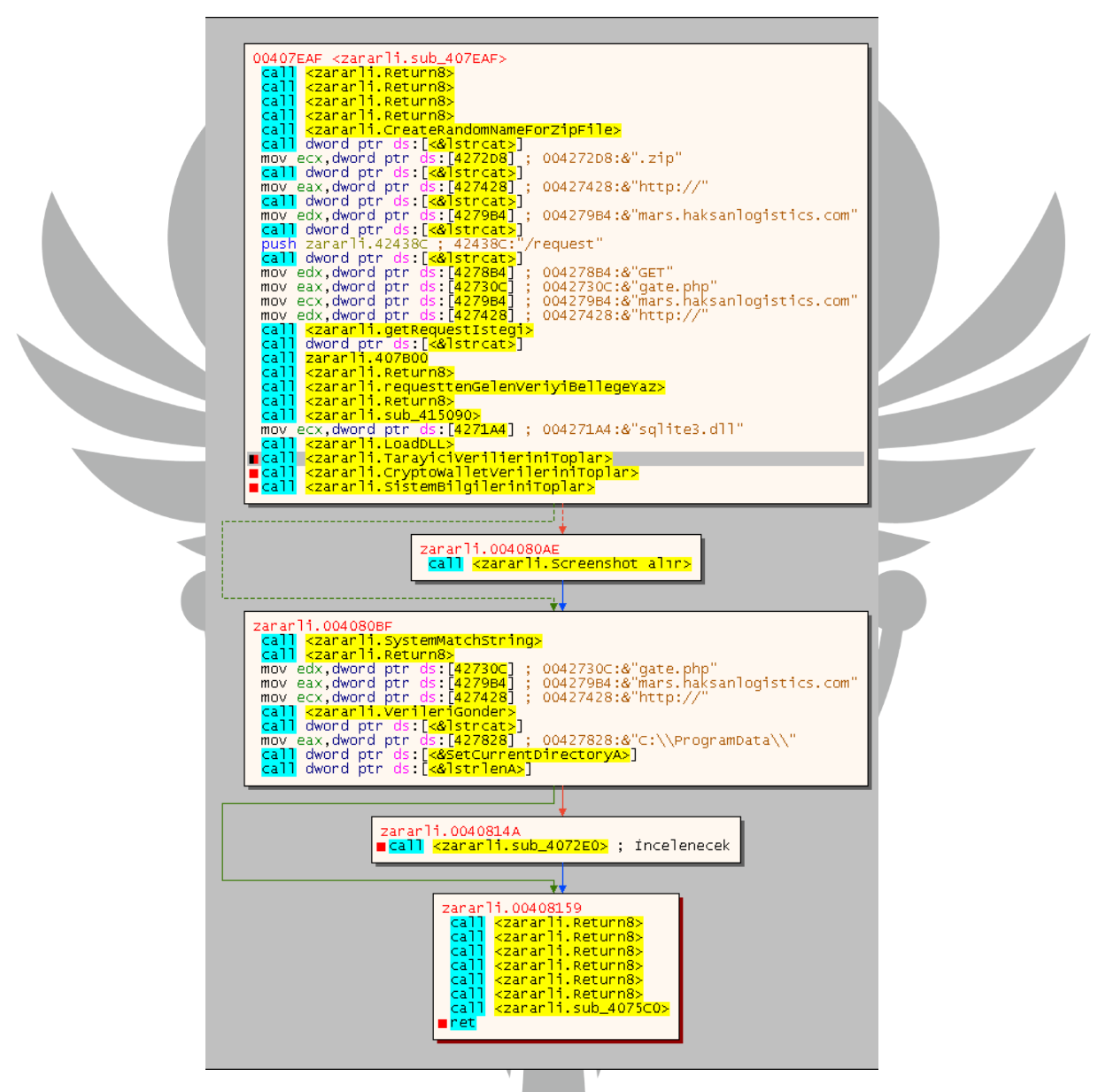

*Şekil 10- .zip, request, GET, gate.php, sqlite3.dll*

Ardından zararlı faliyet için kullanılacak API'ler load edilmektedir. Load işleminden sonra "**mars.haksanlogistics[.]com/gate.php**" URI'sine istek atmakta ve dönen cevap 200 değilse 30 saniye sonra tekrar denemektedir. Cevap 200 döndükten sonra "**mars.haksanlogistics[.]com/request**" URI'sine gönderilen istek ile uygulamanın ihtiyaç duyduğu DLL dosyaları indirilmektedir.

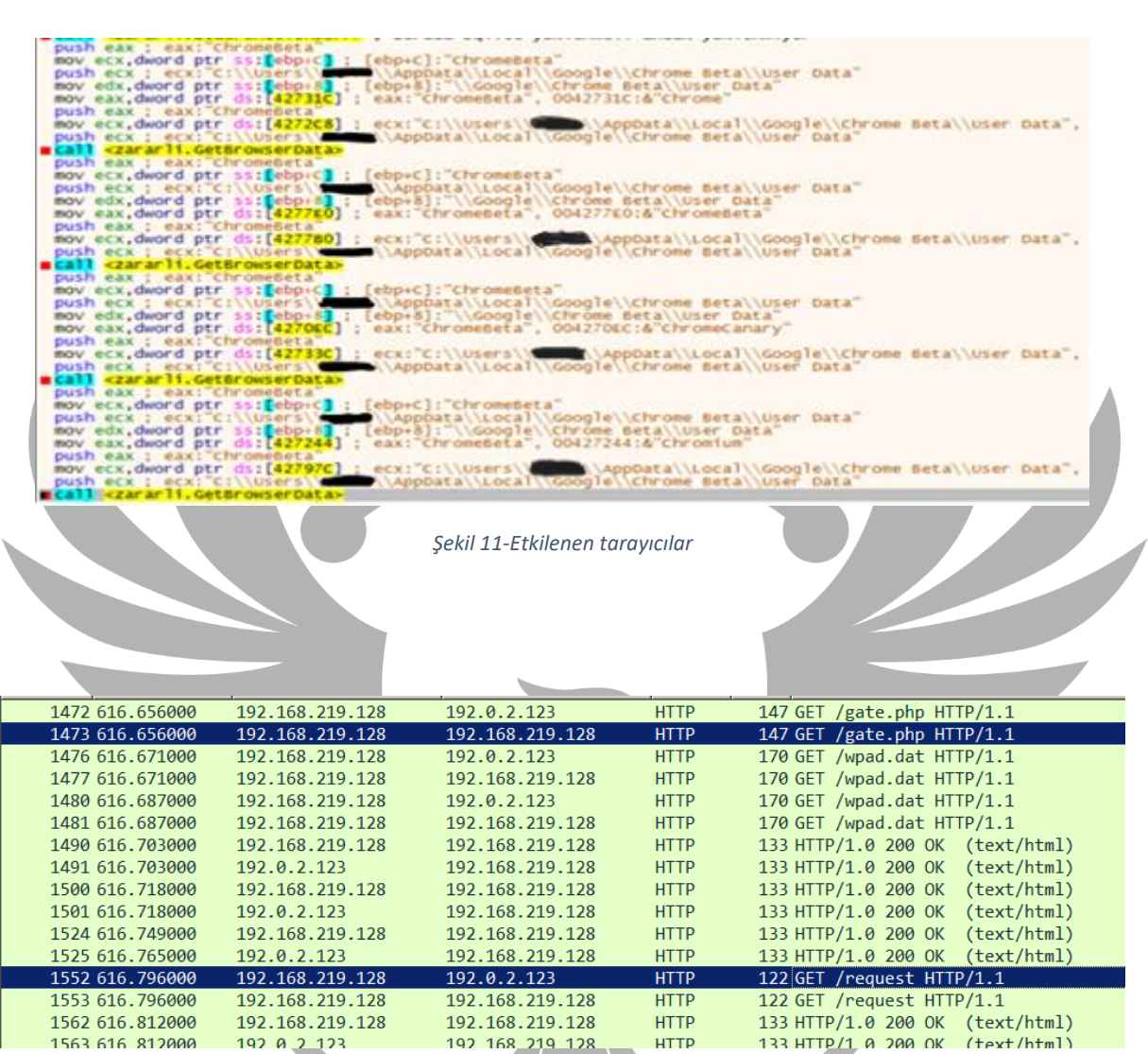

*Şekil 12- gate.php, request*

İlgili kütüphane yükleme işlemleri bittikten **sonra tarayıcı verileri, kripto cüzdan config dosyaları, cookie, kredi kartı** bilgilerinin tutulduğu **SQLlite** dosyaları ve sistem bilgileri toplanmaktadır. Ardından sistemin ekran görüntüsü alınır. Toplanan veriler "**mars.haksanlogistics[.]com/gate.php**" sayfasına veriler **POST** metodu ile **ZIP** olarak gönderilmektedir.

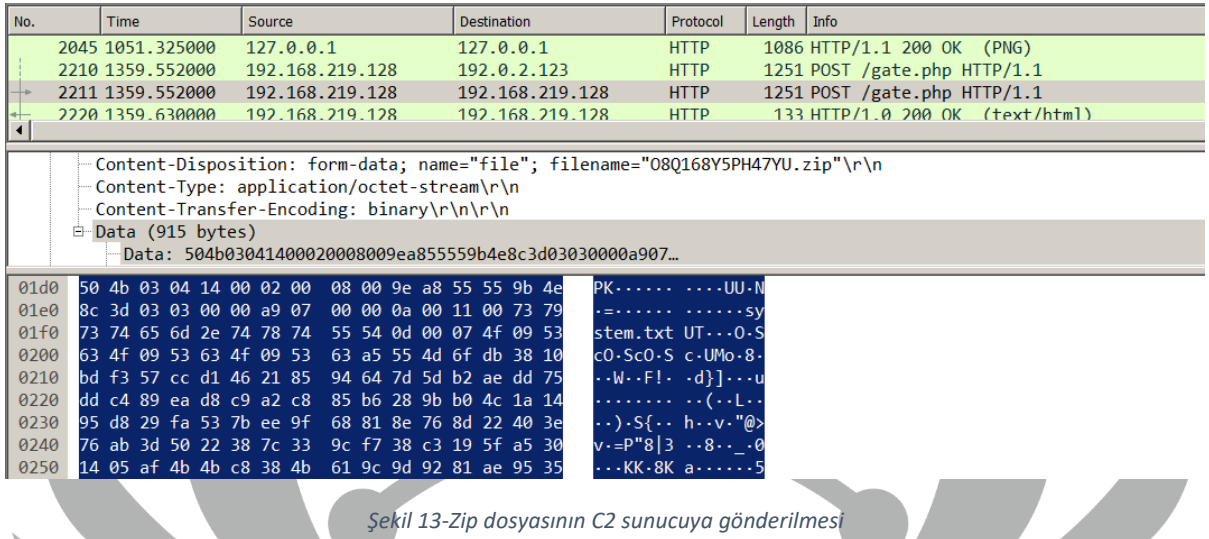

Zararlı yazılımın hedeflediği kripto cüzdan uygulamaları:

- Bitcoin
- Dogecoin
- Zcash
- DashCore
- LiteCoin
- Ethereum
- Electrum
- Electrum LTC
- Exodus
- Electron Cash
- MultiDoge
- JAXX
- Atomic
- Binance
- Coinomi
- ElectronCash

Zararlı yazılımın hedeflediği tarayıcı eklentileri:

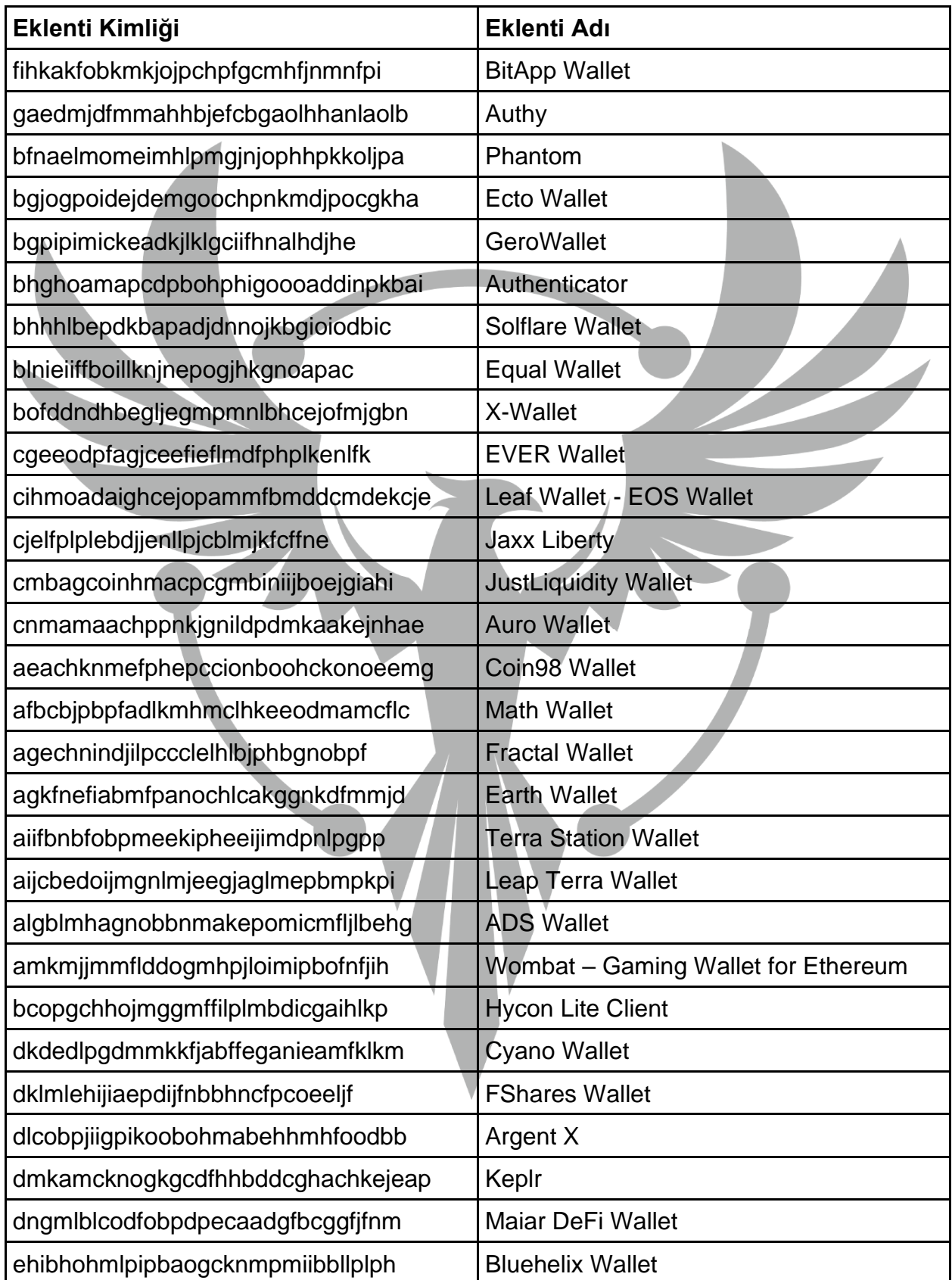

*Tablo 4-Etkilenen tarayıcı eklentileri*

 $\overline{\phantom{a}}$ 

Zararlı yazılımdan hedeflediği tarayıcılar:

- Chrome
- ChromeBeta
- ChromeCanary
- Chromium
- Edge\_Chromium
- Kometa
- Amigo
- Torch
- Orbitum
- Comodo
- Nichrome
- Maxthon<sub>5</sub>
- **Sputnik**
- Vivaldi
- CocCoc
- Uran
- QIP
- Cent
- Elements
- TorBro
- CryptoTab
- Brave
- Opera
- OperaGX
- OperaNeon
- Firefox
- SlimBrowser
- PaleMoon
- Waterfox
- CyberFox
- BlackHawk
- IceCat
- Kmeleon
- Thudnerbird

Veriler gönderildikten sonra indirilen kütüphane dosyaları silinmektedir. Ardından zararlı yazılım kendisini "cmd.exe" yardımı ile silmektedir.

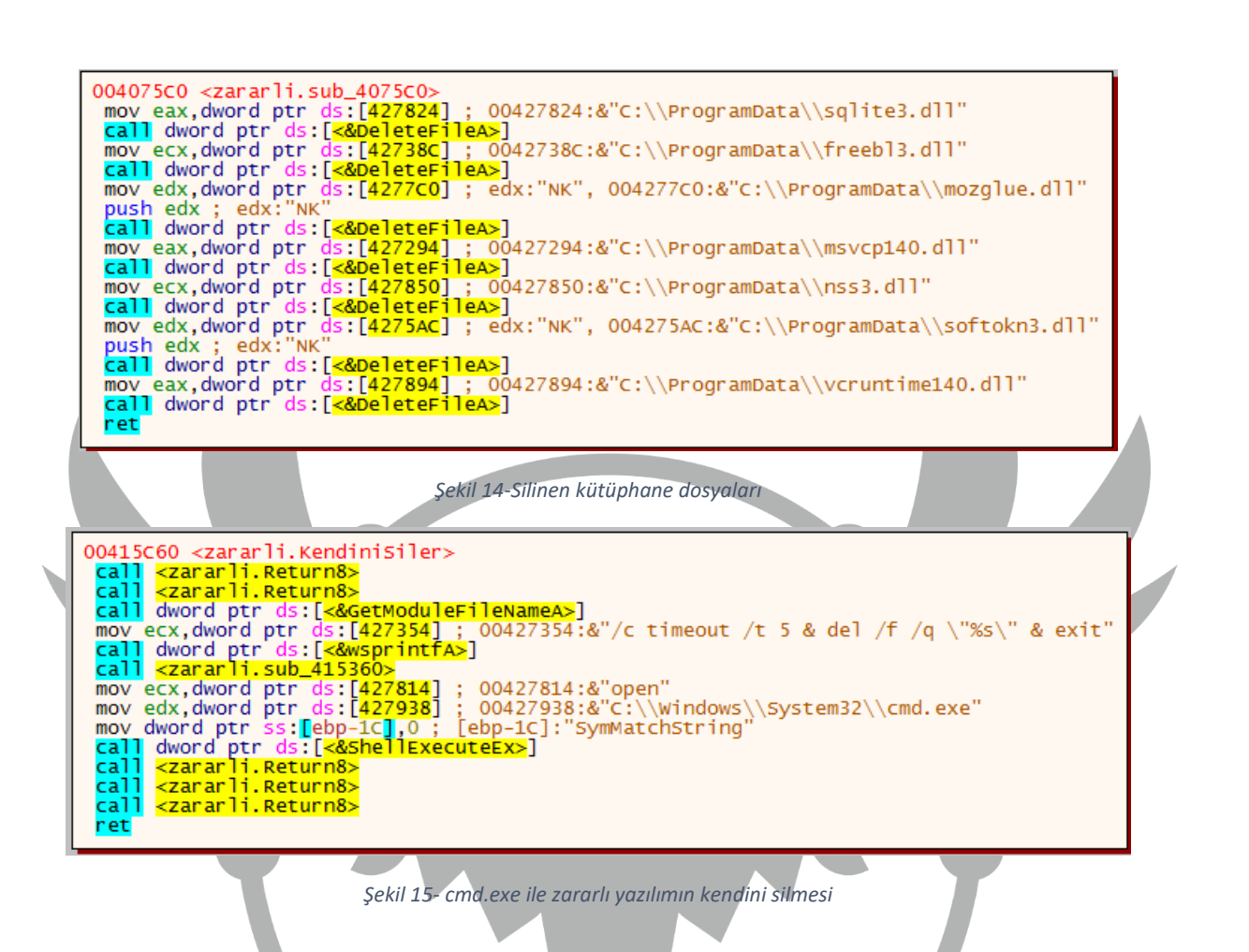

cmd.exe /c timeout /t 5 & del /f /q "C:\Users\\*\*\*\Desktop\Mars Stealer.exe" & exit

*Tablo 5- cmd.exe'ye geçirilen parametreler*

### <span id="page-15-0"></span>**YARA Kuralı**

rule MarsStealer

{

strings:

 $$h1 = {16} 20 30 2E 16 28 3B 3E 24 24 3B 16}$ 

\$h2 = {01 30 40 21 07 2D 5E 3C 1B 34 48 33 35 3A 47 19}

 \$h3 = {20 5F 2A 21 52 22 5B 21 2D 37 2D 3D 27 26 2F 57 21 57 2D 41 37 29 2E 31 29 2F 20 38 28 36 2B 30}

 \$h4 = {08 7E 24 33 2C 38 35 29 64 20 2D 3C 3B 23 3E 18 63 46 36 33 33 21 21 30 08}

\$a1 = "mars.haksanlogistics.com"

 $$a2 = "gate.php"$ 

\$s1 = "IZ0FSAGWWVX1"

\$s2 = "U1ZQZDIZNFUF2H5"

\$s3 = "TTBOLDEUNAU9UI9PPHRMYHTHJV"

\$s4 = "ID4QTH0XIQ9FPI3X"

\$s5 = "ZOQJZAYLEVBW"

condition:

}

(all of  $(\text{Sh}^*)$ ) or (all of  $(\text{fs}^*)$ ) or  $(\text{Sa1}$  and  $\text{Sa2})$ 

## **MITRE ATTACK TABLE**

<span id="page-16-0"></span>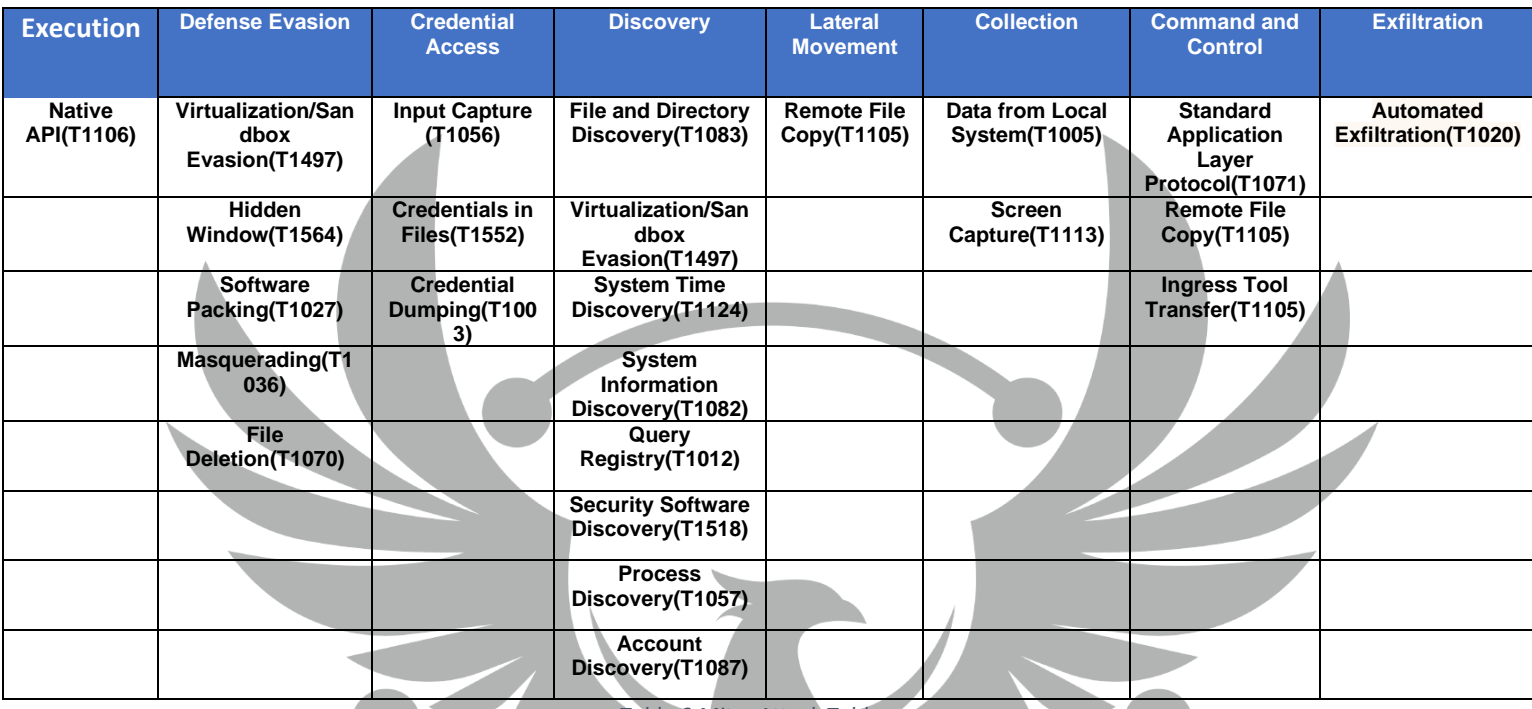

*Tablo 6-Mitre Attack Tablosu*

## **Çözüm Önerileri**

- <span id="page-16-1"></span>1. Aldığınız e-postaların kim tarafından gönderildiğini kontrol edin. Bağlantılara tıklamadan ve dosyaları indirmeden önce güvenilirliğinden emin olun.
- 2. Akıllı telefonlara ya da e-posta kutularına gönderilen hediye puanları ve diğer promosyon tekliflerini kaynağından emin olmadan açmayın.
- 3. Kapsamlı ve sürekli güncellenen, aynı zamanda antivirüs özelliği de içeren bir internet ve veri güvenliği programı kullanın. Bu programlar bilgisayarınızda anlık tarama yapabilmenin yanında, zararlı yazılımlar bilgisayarınıza girmeye çalıştığı anda bunları fark ederek bulaşmalarını engelleyebilirler.
- 4. E-devlet gibi uygulama ve portalları kullanırken bağlantı adreslerinde bulunan güvenlik simgelerini kontrol edin. Doğru siteye bağlandığınızdan emin olun.

# **HAZIRLAYAN**

<span id="page-17-0"></span>Ömer Faruk Kayıkcı **[LinkedIn](https://www.linkedin.com/in/omerfarukkayikci/)** 

Nisanur Çıldız **[LinkedIn](https://www.linkedin.com/in/nisanur-çıldız-252112228/)** 

Meryem Ahıskalı **[Linkedln](https://www.linkedin.com/in/meryem-ah%C4%B1skal%C4%B1-00890a227?lipi=urn%3Ali%3Apage%3Ad_flagship3_profile_view_base_contact_details%3BEWNJgcxlSviDuJZsHgjsOg%3D%3D%20)**